## **Demandes**

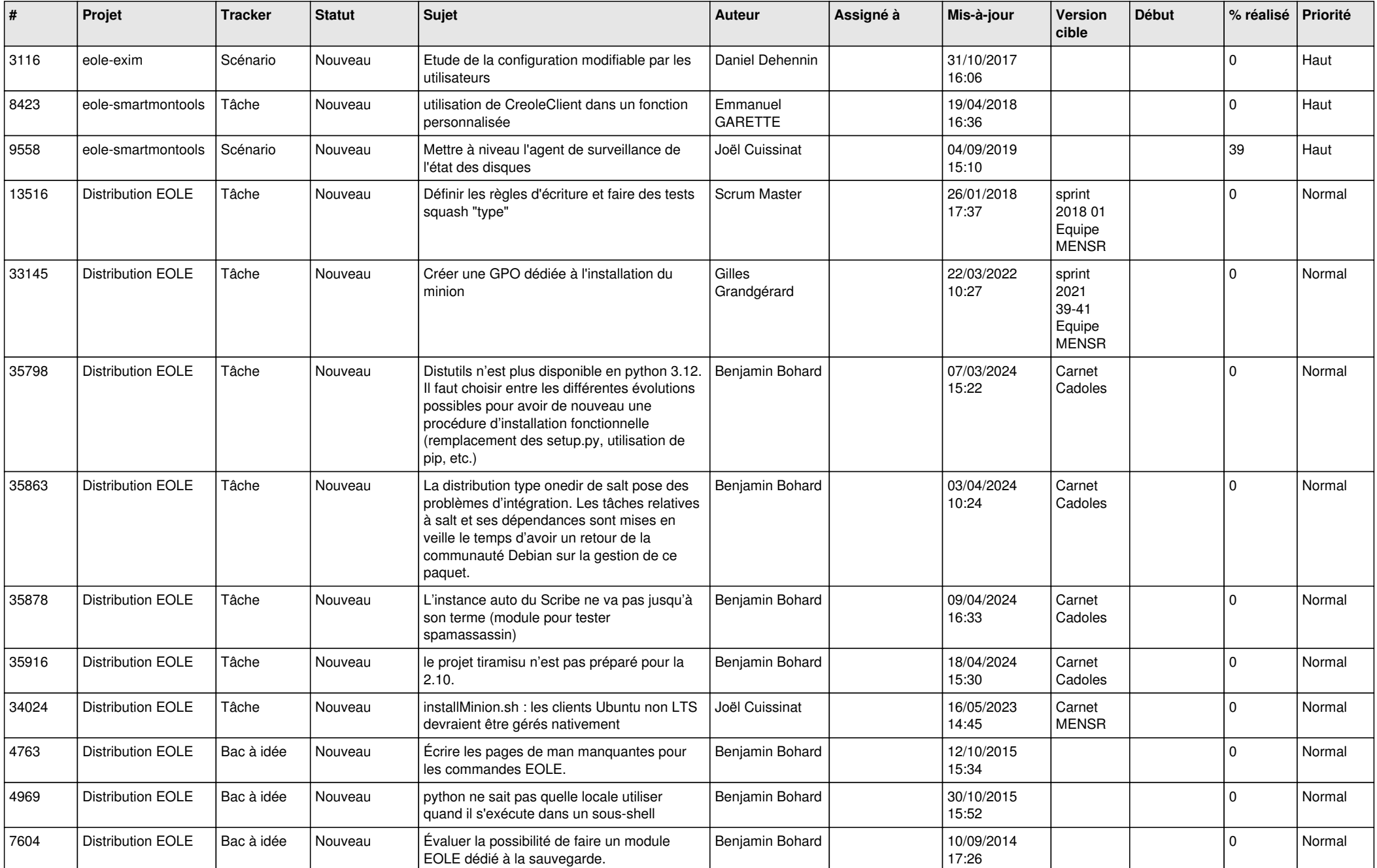

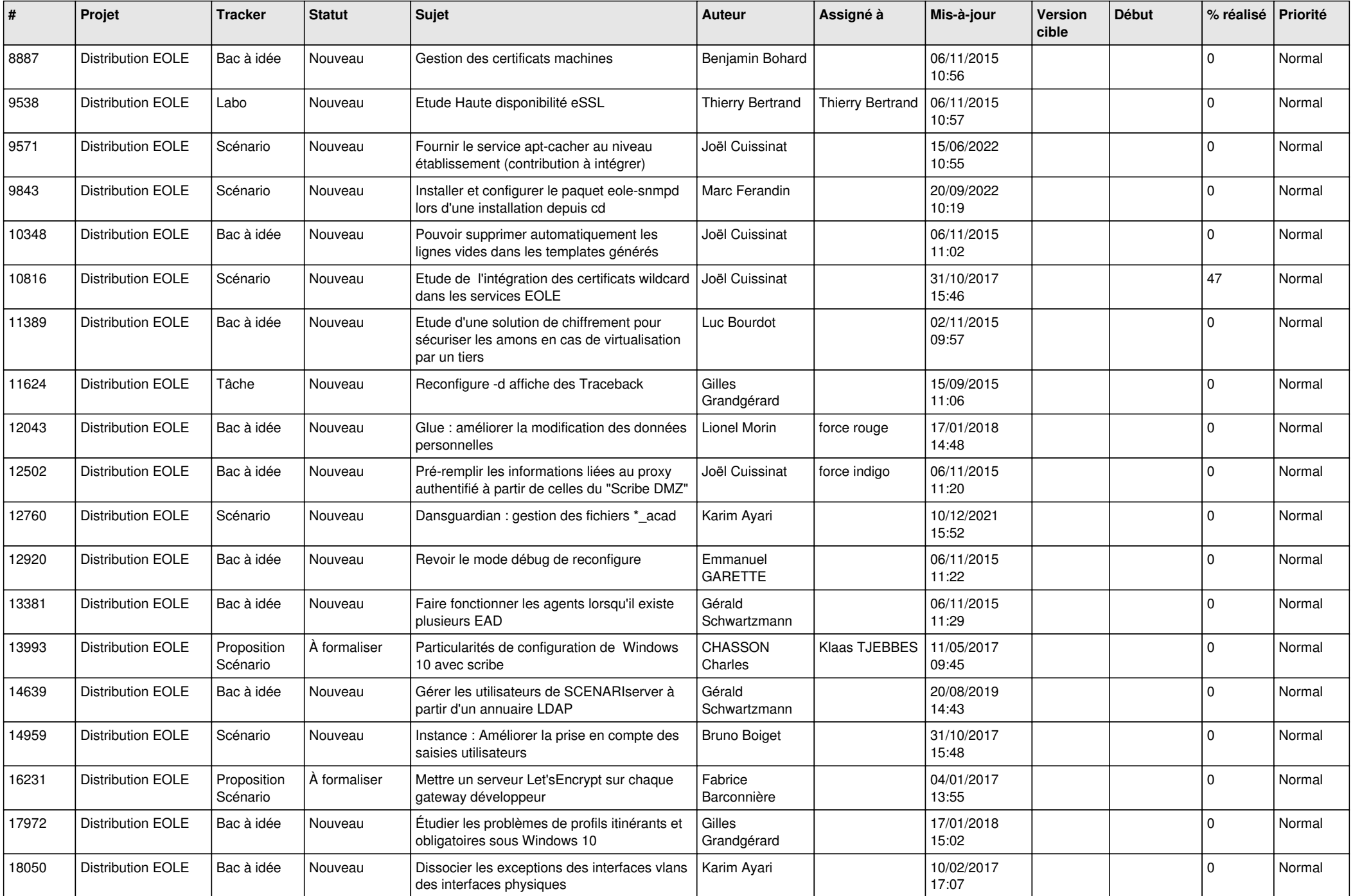

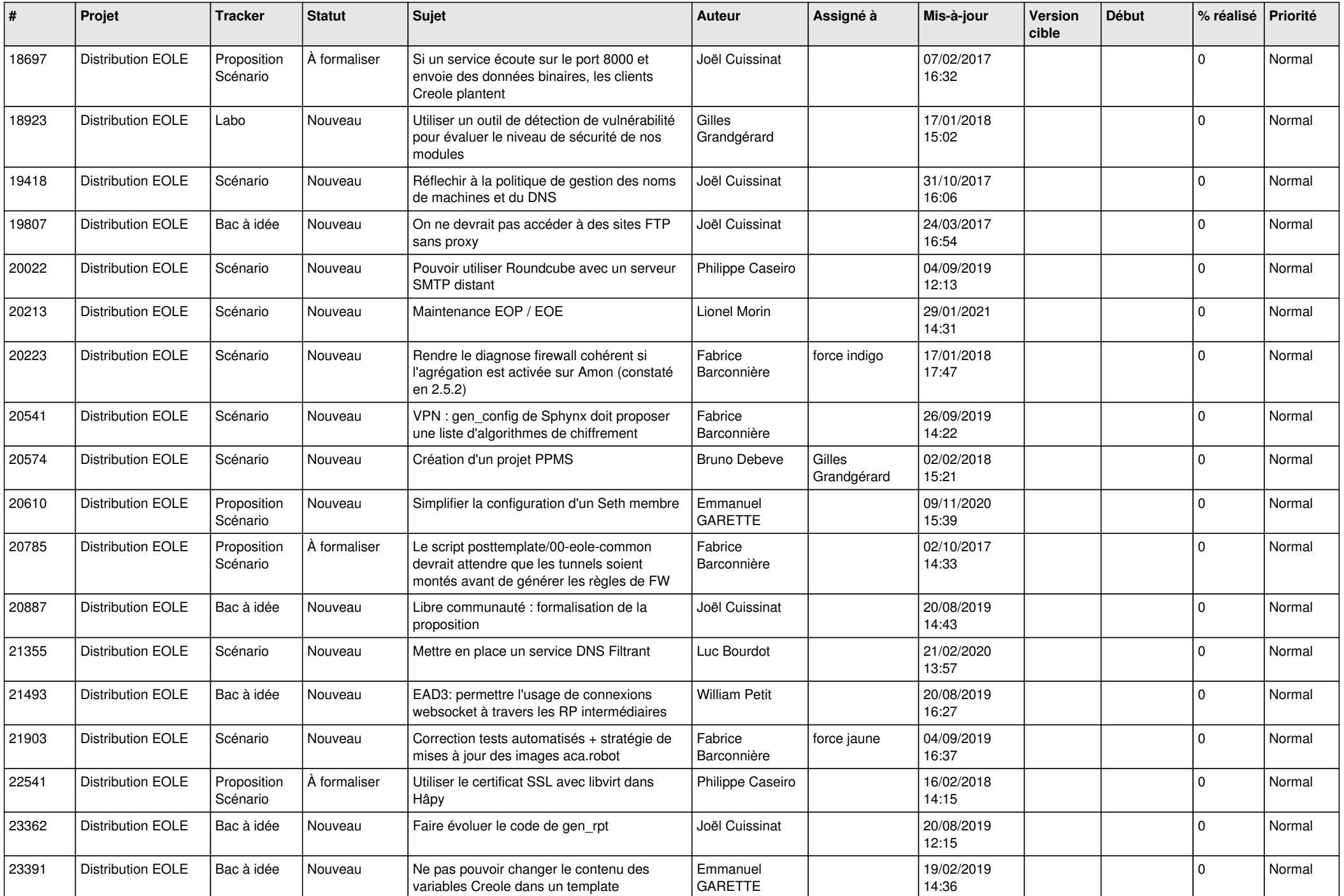

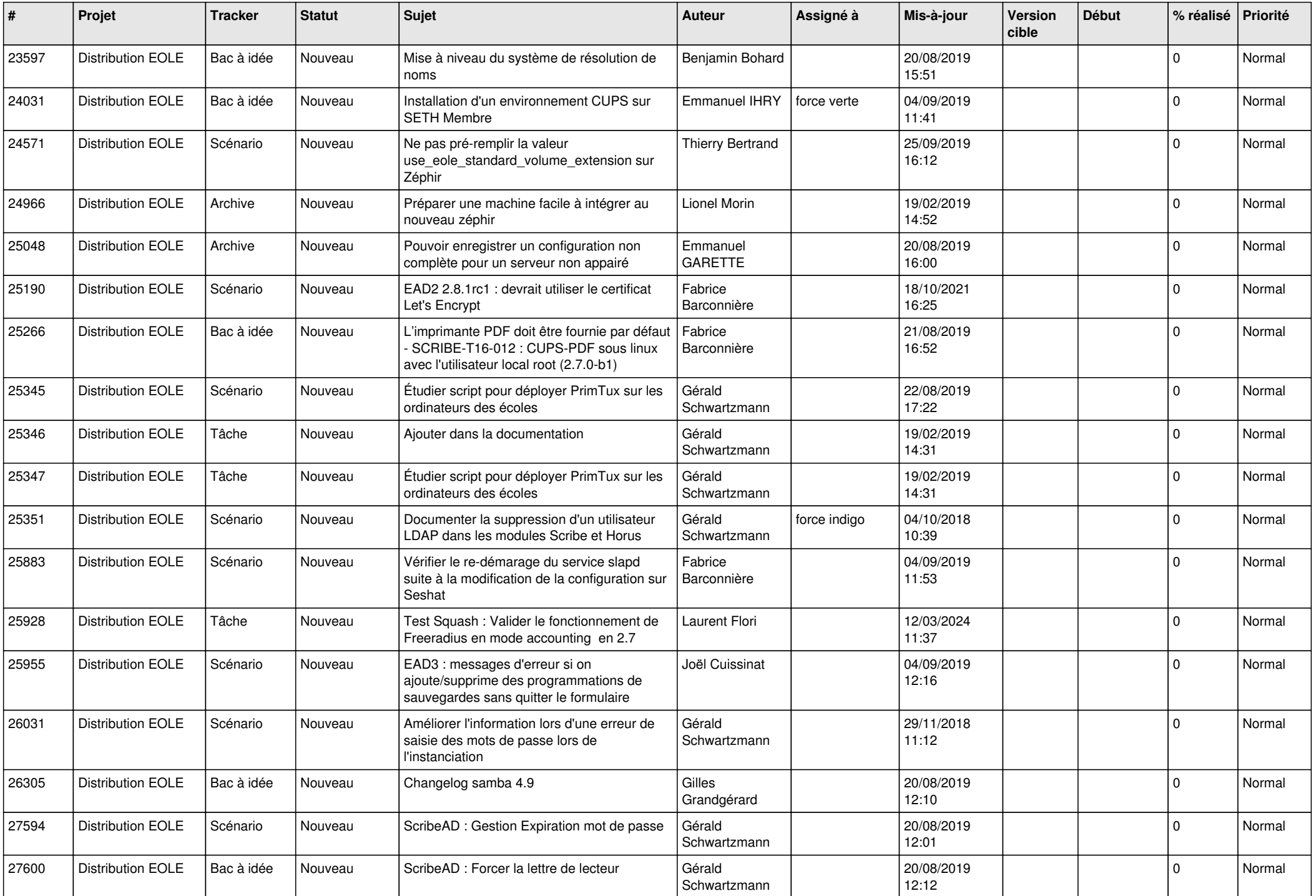

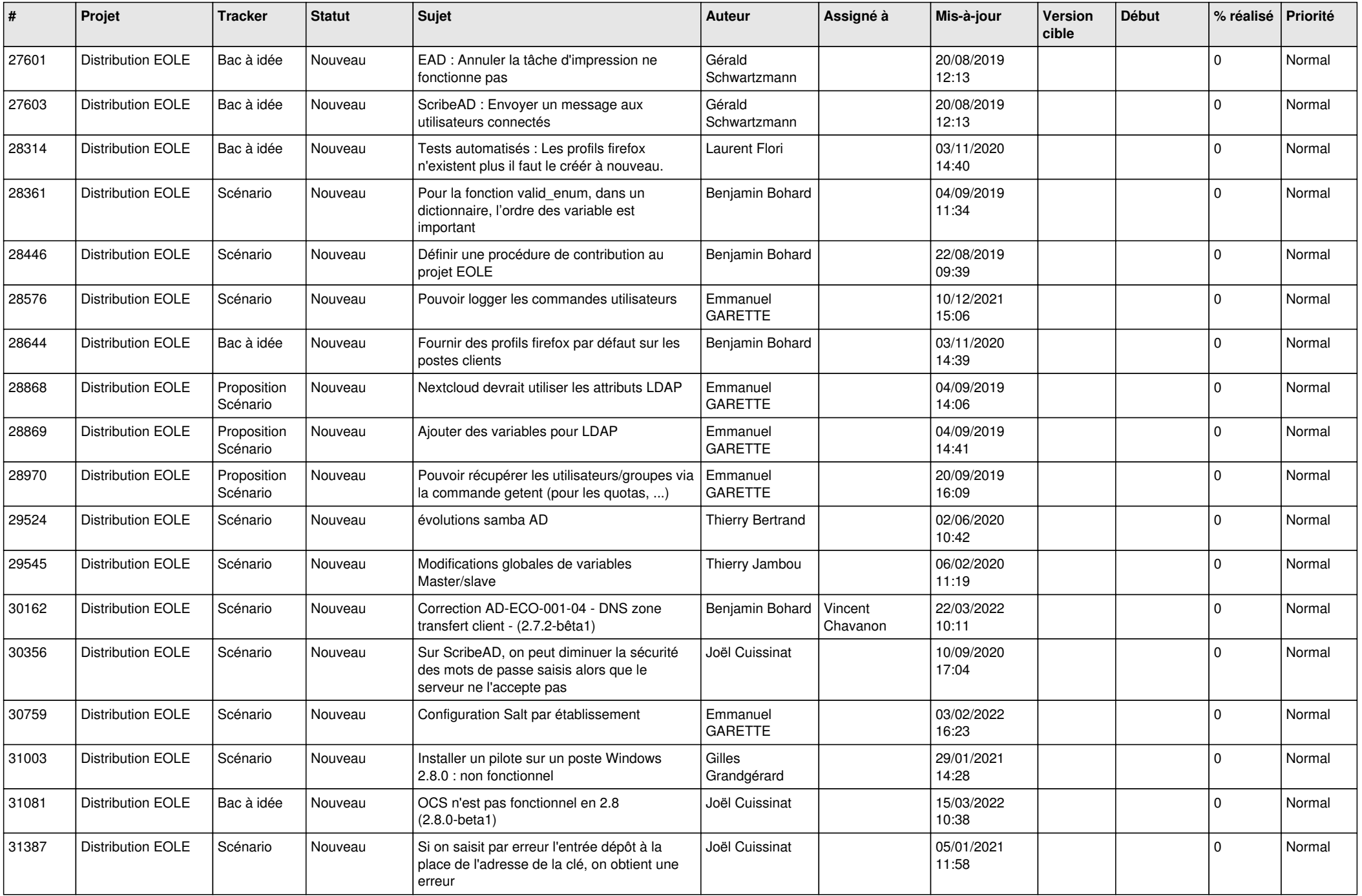

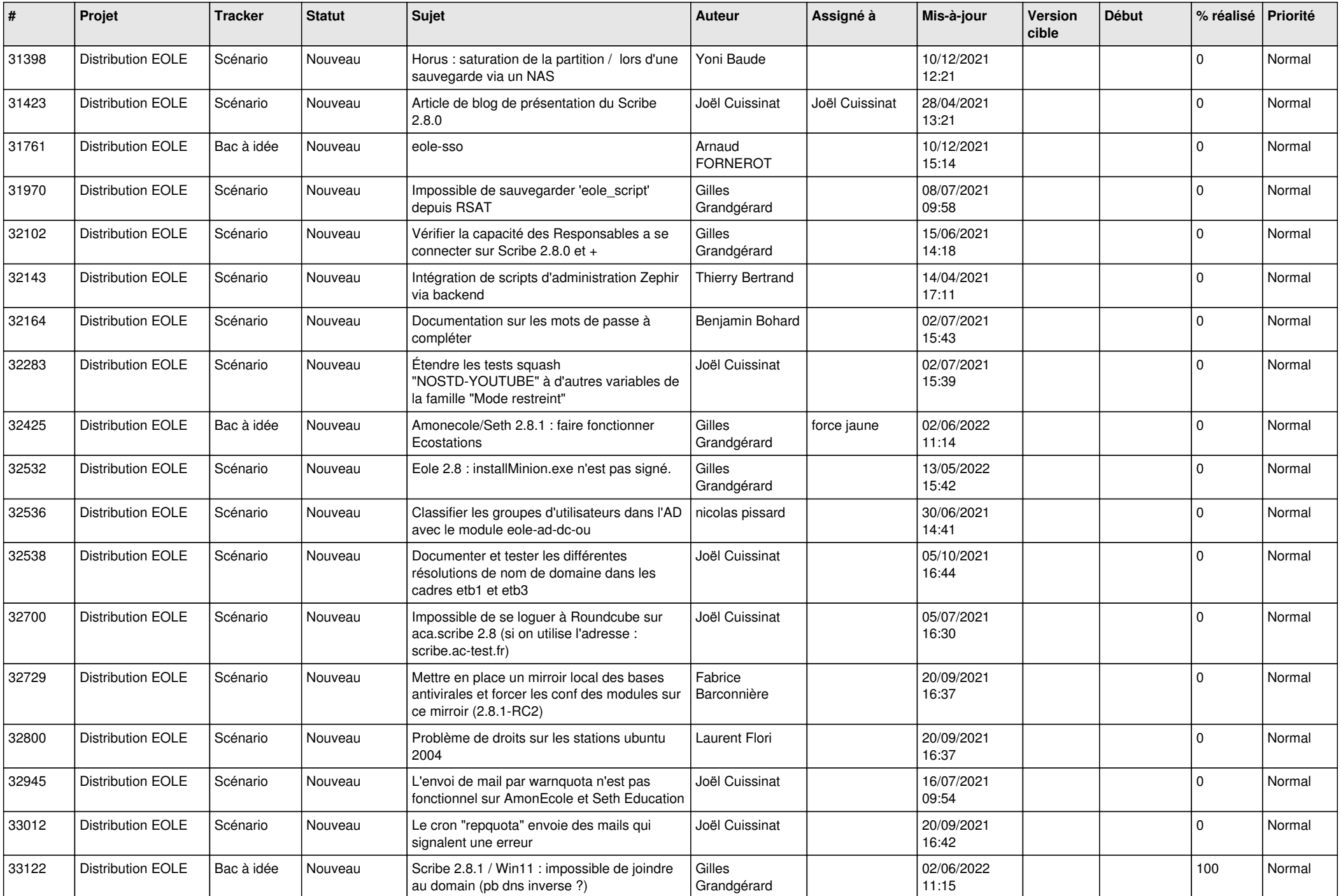

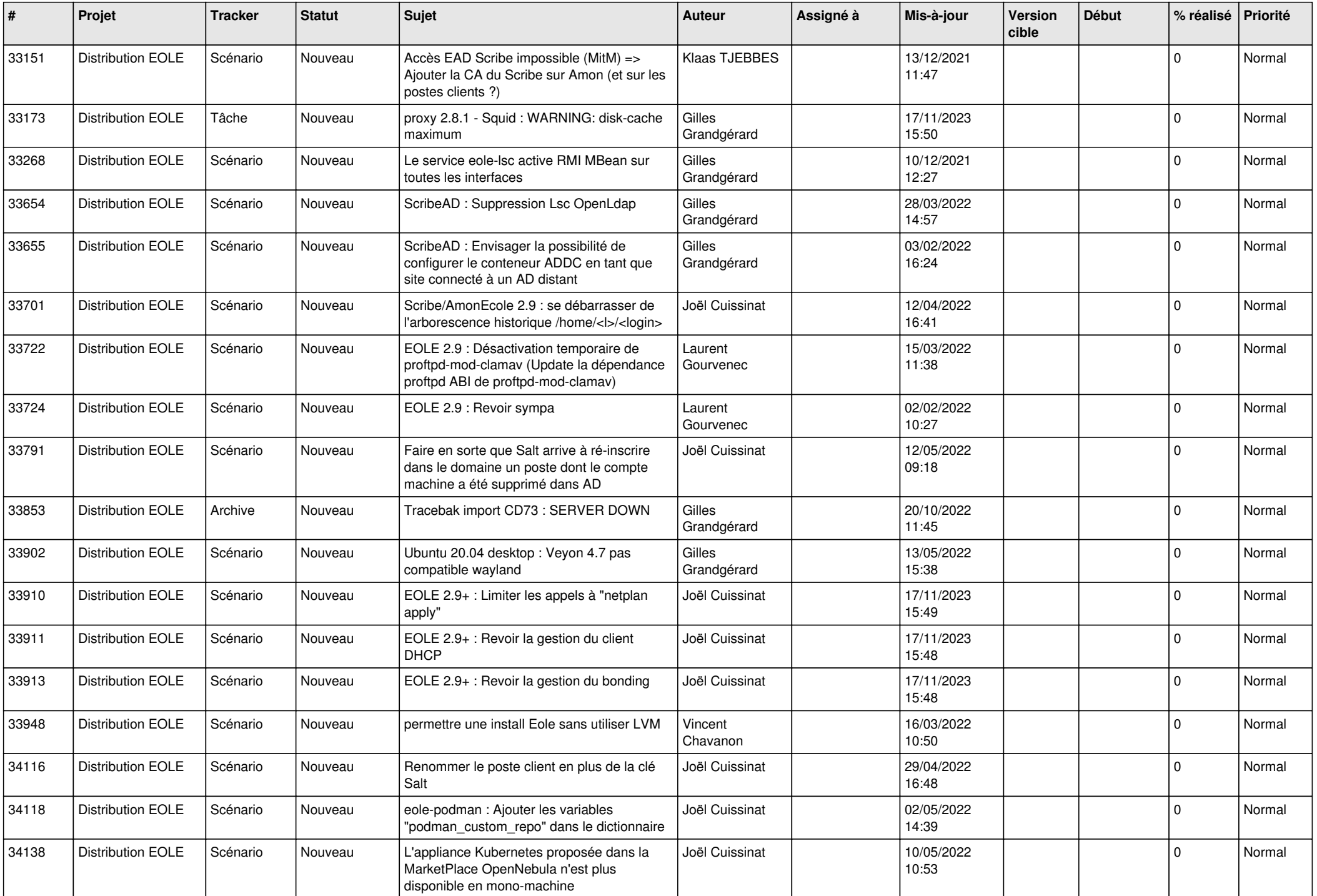

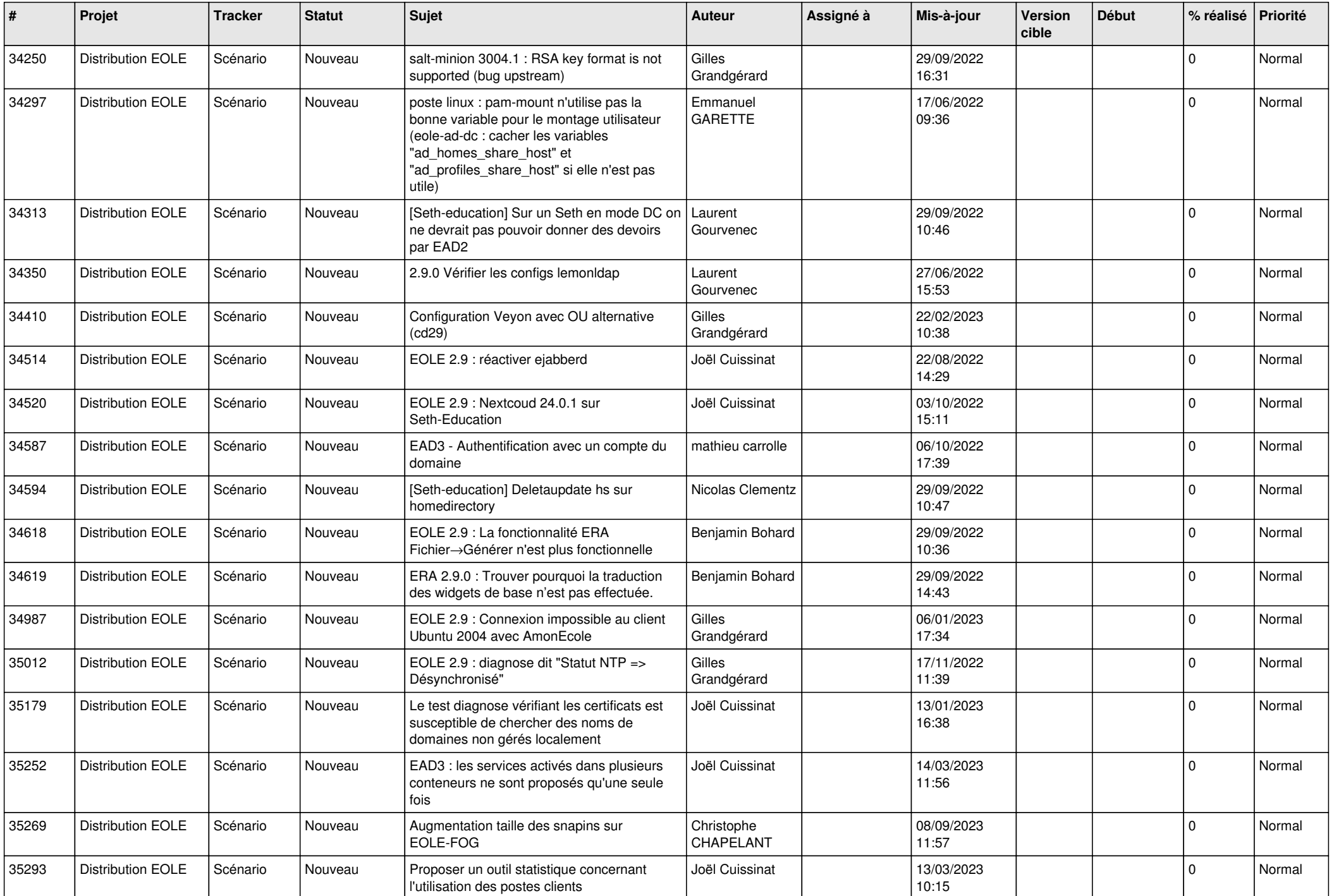

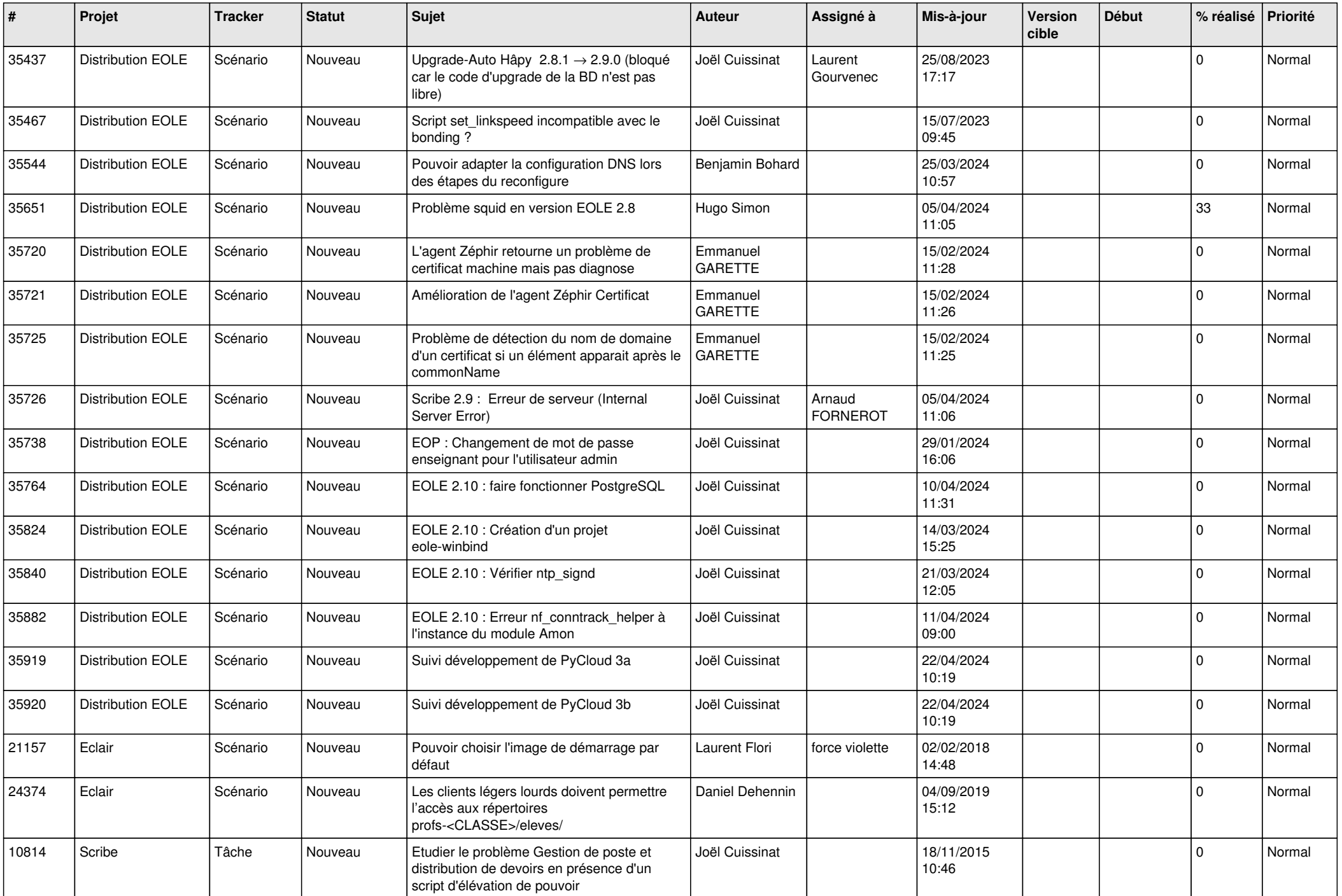

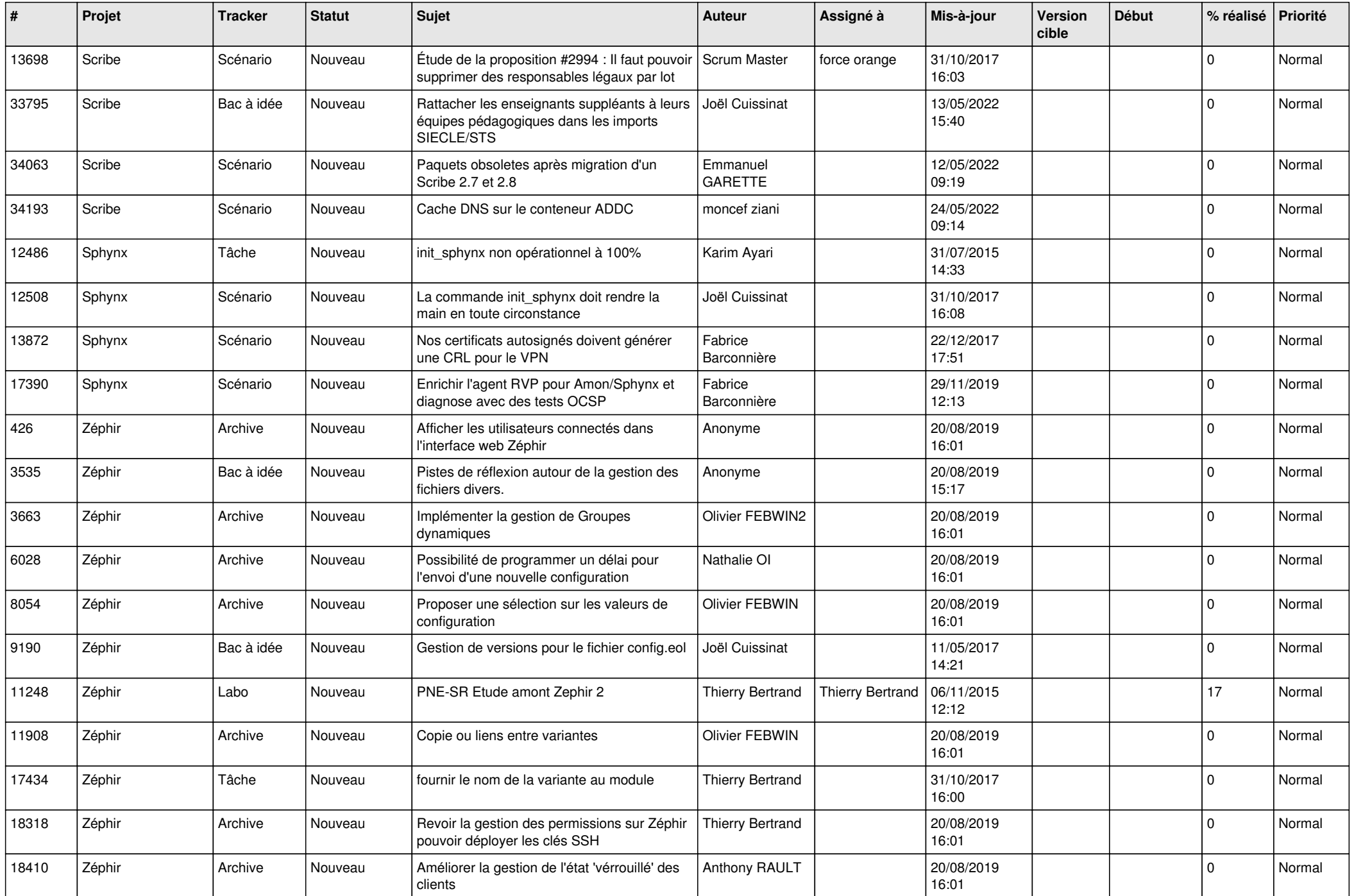

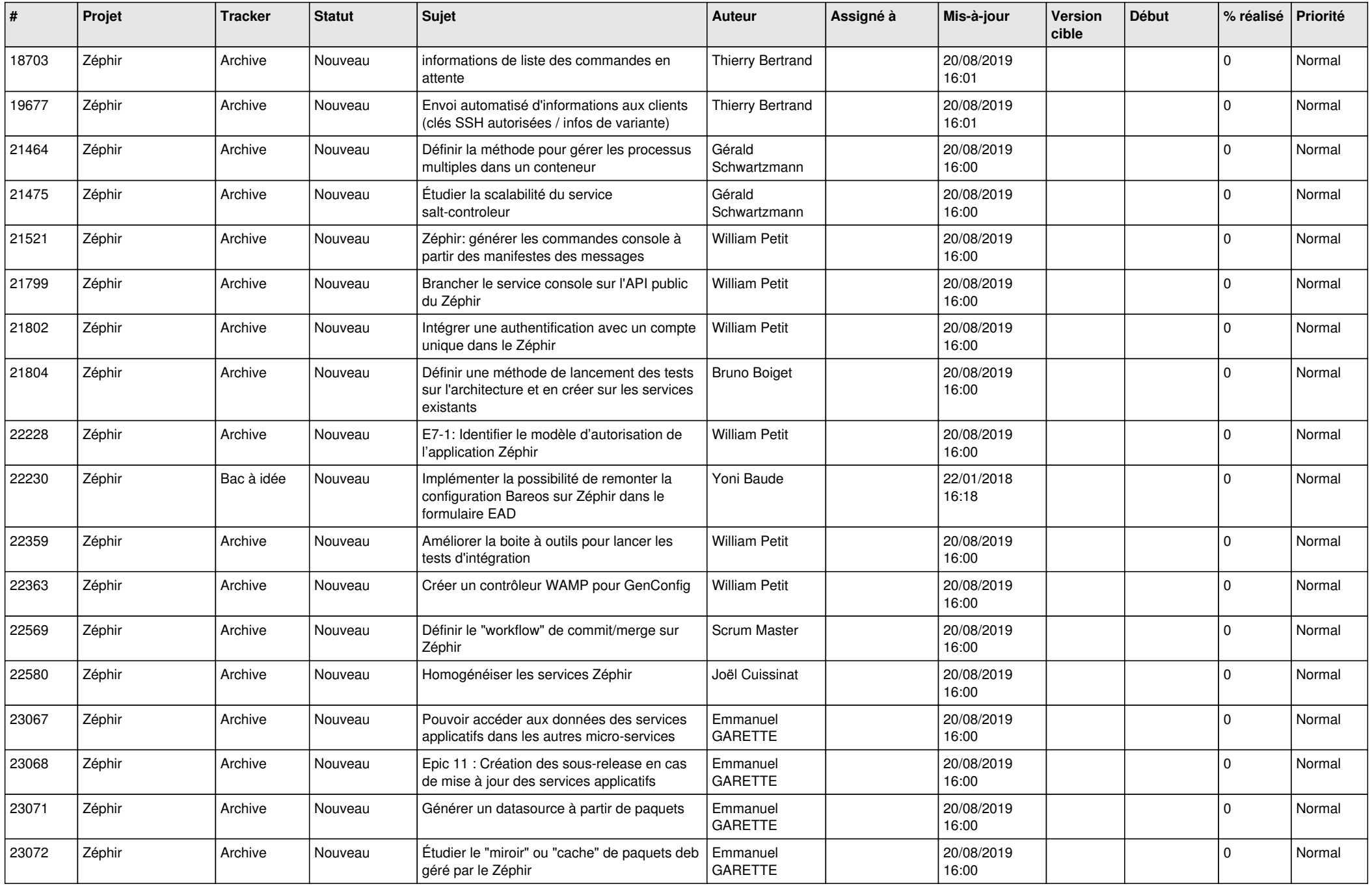

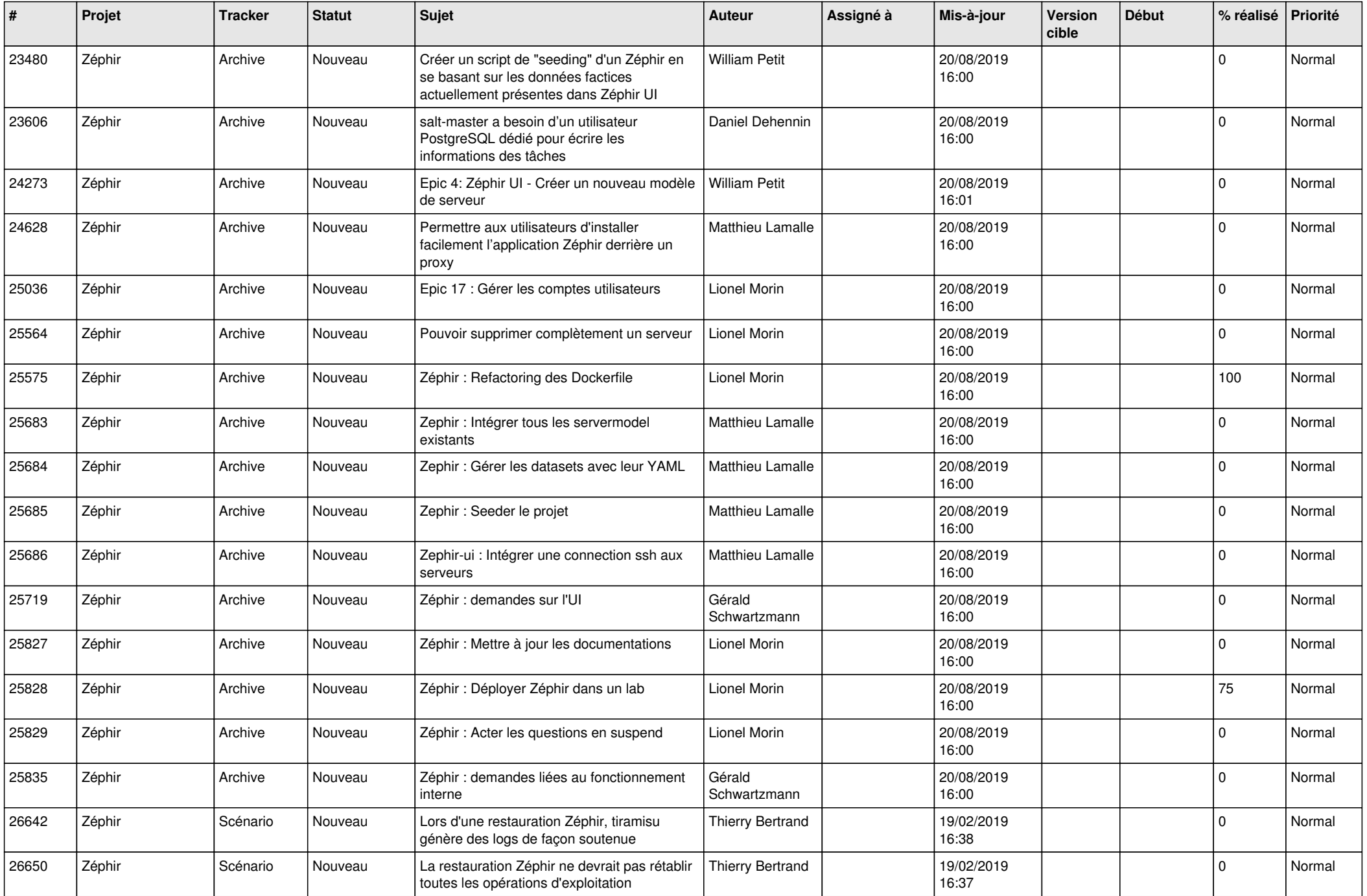

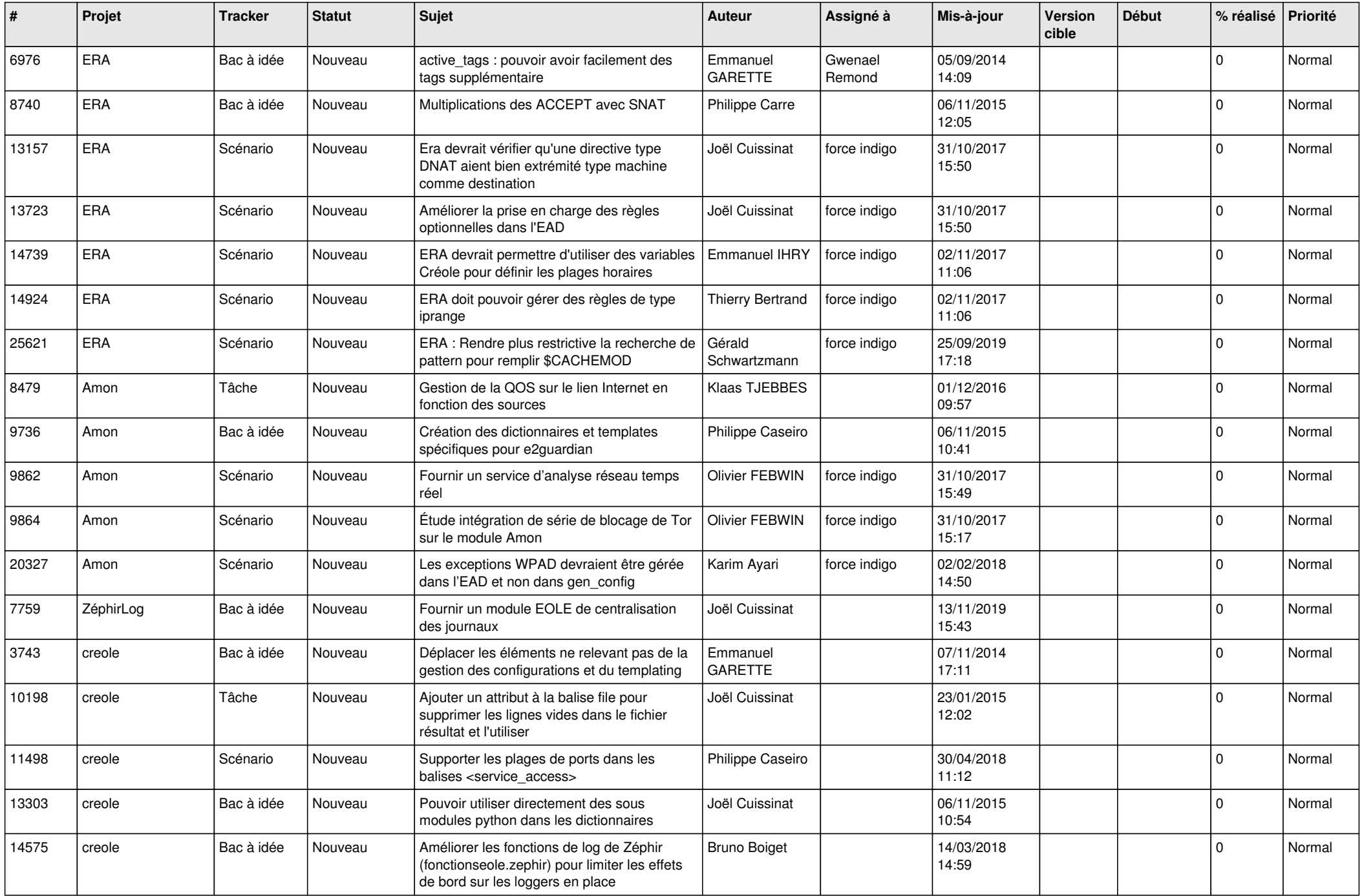

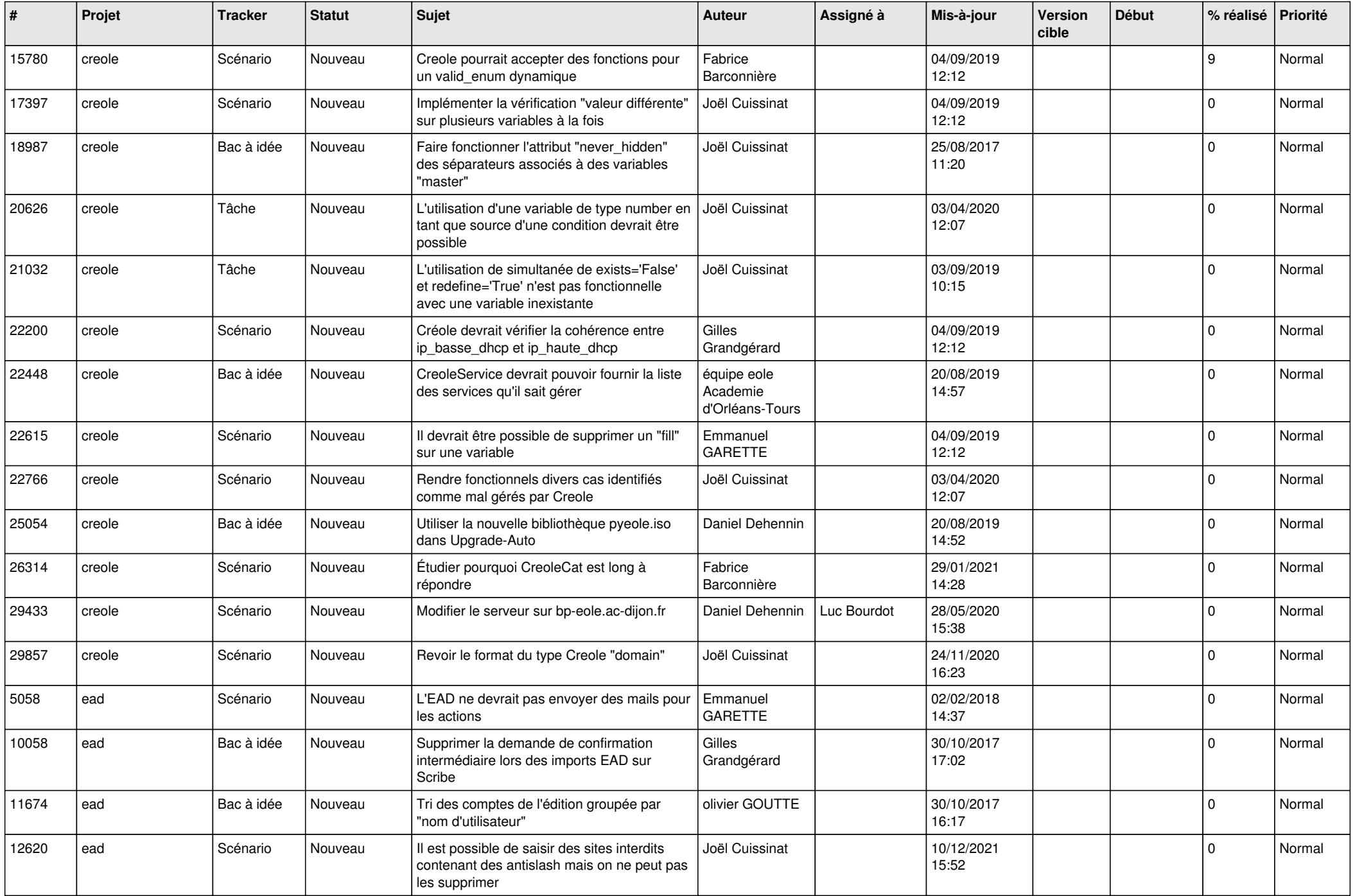

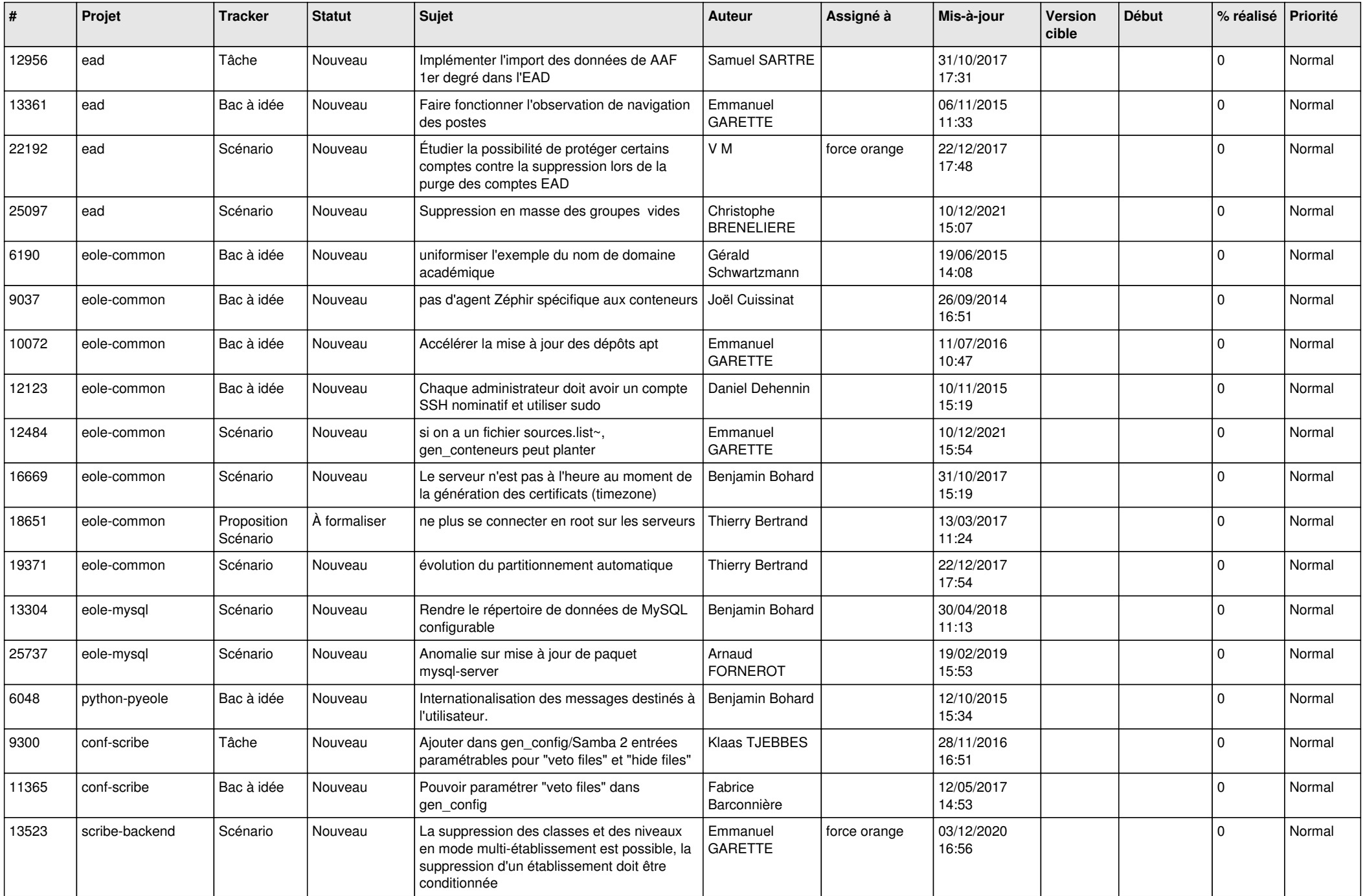

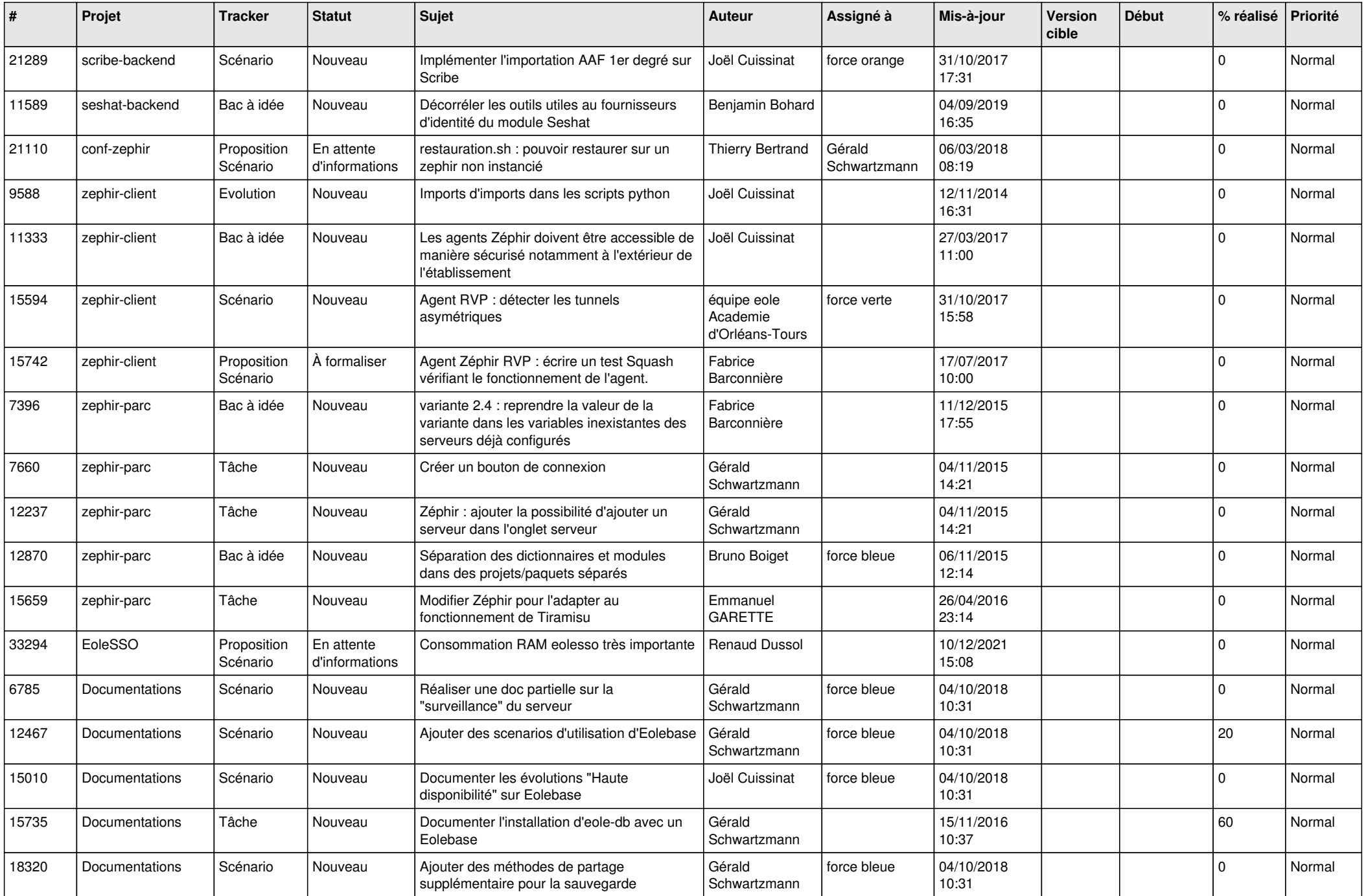

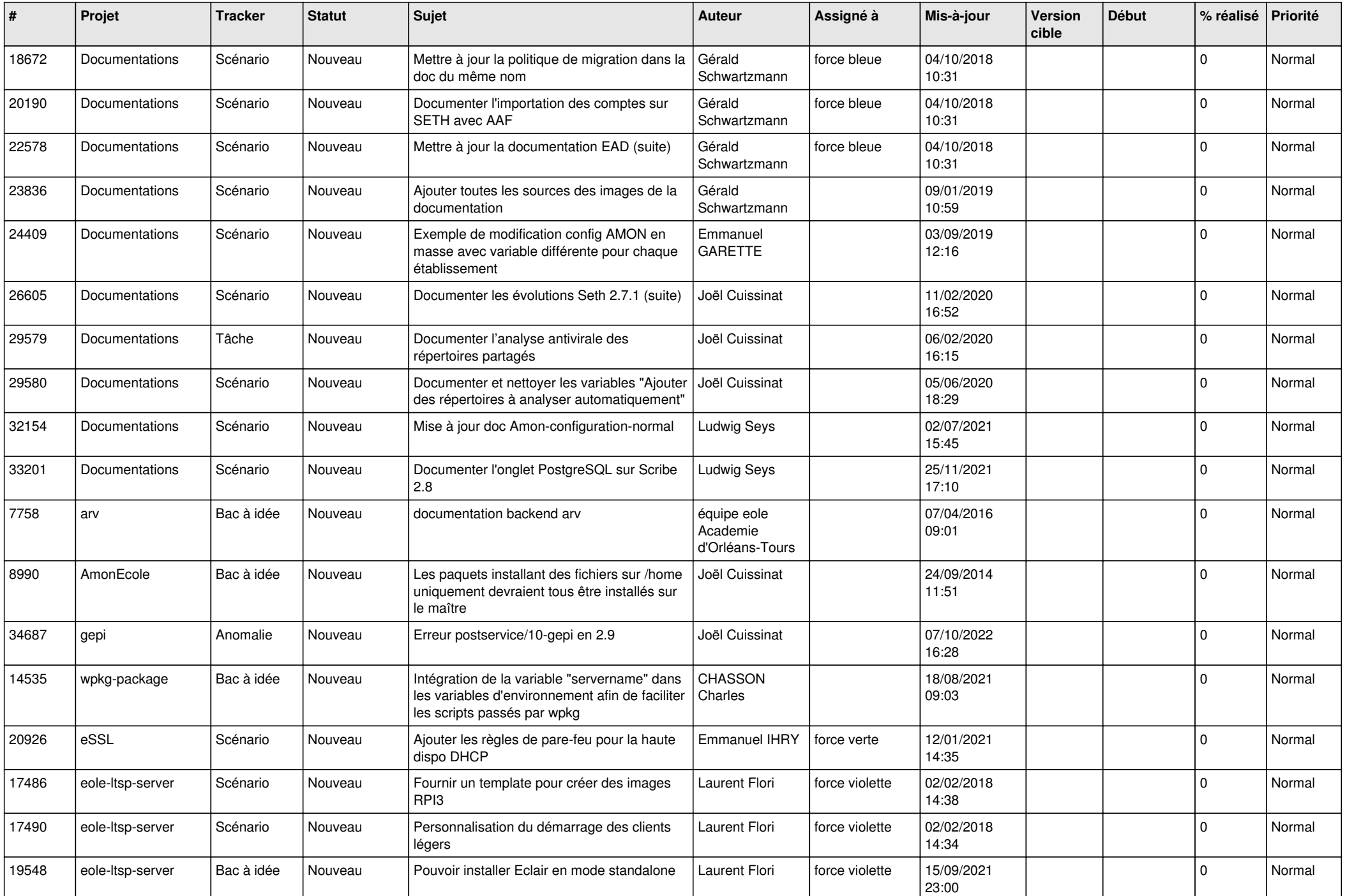

![](_page_17_Picture_567.jpeg)

![](_page_18_Picture_591.jpeg)

![](_page_19_Picture_568.jpeg)

![](_page_20_Picture_580.jpeg)

![](_page_21_Picture_543.jpeg)

![](_page_22_Picture_548.jpeg)

![](_page_23_Picture_553.jpeg)

![](_page_24_Picture_558.jpeg)

![](_page_25_Picture_583.jpeg)

![](_page_26_Picture_610.jpeg)

![](_page_27_Picture_464.jpeg)

**...**